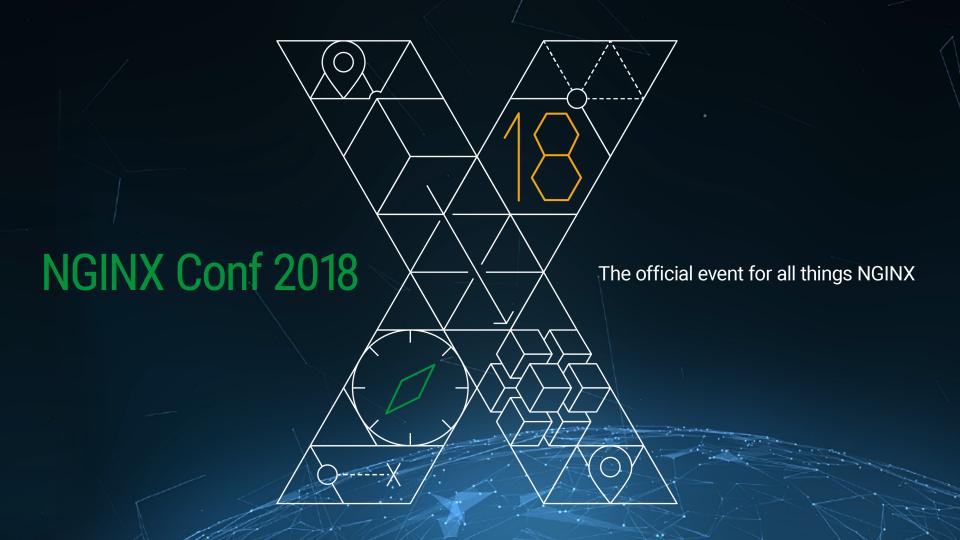

# Reading nginx CHANGES together

Maxim Dounin NGINX

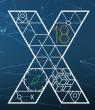

#### **CHANGES**

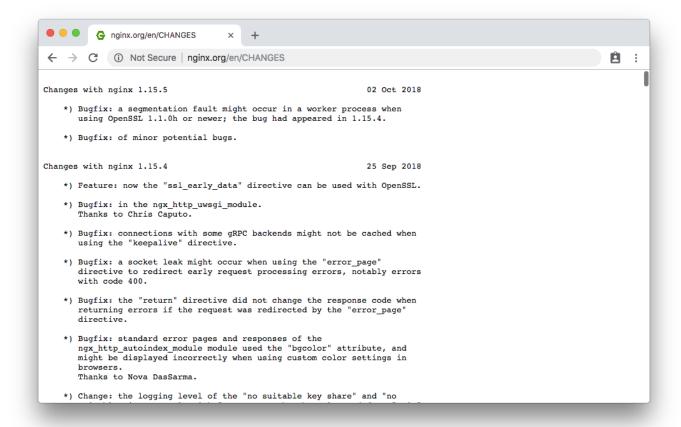

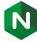

### nginx versions

- 1.11.x, 1.13.x, 1.15.x mainline
  - Odd numbers
  - New features are developed here
  - Current version 1.15.5
- 1.12.x, 1.14.x stable
  - Even numbers
  - New stable branch every year
  - Only critical fixes, stable API
  - Current stable version 1.14.0

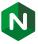

### Lies, damned lies, and statistics

```
1.14.x - 37.0%

1.12.x - 18.6%

1.10.x - 13.6%

1.13.x - 8.8%

...

1.15.x - 1.2%
```

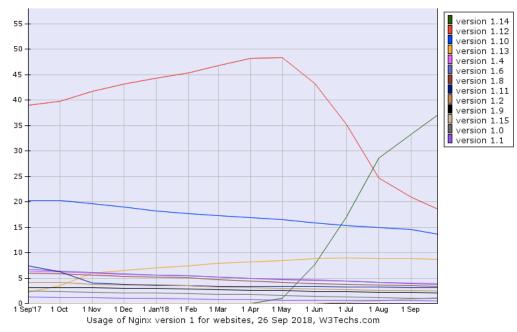

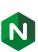

- Changes in 1.13.x
  - Available in 1.14.0, latest stable version
- Changes in 1.15.x
  - Available in 1.15.5, latest mainline version

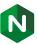

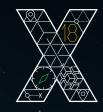

## 1.13.x

Basic TLS 1.3 support, gRPC proxy module, mirror module to enable traffic investigation, HTTP/2 push, monotonic timers, PROXY protocol version 2, and more. Available in 1.14.0 stable.

#### **TLS 1.3**

- RFC 8446
  - Published in August 2018
- 1 RTT full handshake
  - Not guaranteed, but usually
  - Instead of 2 RTT in previous versions
- 0 RTT / early data
  - No reply protection
  - Needs special support not yet in 1.13.x (but in 1.15.x)

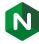

## TLS 1.3 basic support

```
server {
    listen 443 ssl;

    ssl_protocols TLSv1.1 TLSv1.2 TLSv1.3;

    ssl_certificate test.crt;
    ssl_certificate test.key;
}
```

- Not enabled by default
- Works with OpenSSL 1.1.1
- Only basic support (no early data in 1.13.x)

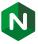

#### TLS 1.3 caveats

- Might not work with your browser
  - OpenSSL 1.1.1 implements RFC 8446
  - Chrome 69 draft 28 or draft 23
  - Firefox 62 draft 28
  - Safari on macOS High Sierra draft 18, disabled by default
- Can be easily broken by incorrect configuration
  - ssl\_ecdh\_curve secp384r1;

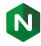

## Other SSL improvements

- Renegotiation with backend servers
  - Disabled due to CVE-2009-3555 no longer relevant
  - Some backends require renegotiation
- The \$ssl\_client\_escaped\_cert variable
  - Simplifies passing the certificate to backends
- Now tcp\_nodelay activated before SSL handshake
  - For TLS 1.3, triggers "Nagle vs. Delayed Ack" problem

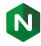

#### Mirror

```
location / {
   mirror /mirror;
    proxy_pass http://real-backend;
location /mirror {
    proxy_pass http://mirror-backend;
    proxy_set_header X-Original-URI $request_uri;
```

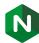

#### Mirror: details

- Uses background subrequests
  - Introduced for proxy\_cache\_background\_update, rewritten for mirror
- Subrequests are executed in parallel with main request
  - Slow subrequest can delay main request
- The request body is read by default
  - mirror\_request\_body off;

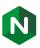

## Mirror: development details

- Fixed an old problem with proxying subreqests with bodies
  - An optimization: request body file closed when response header is received
  - Caused problems with SSI and POST requests
  - Now switched off with subrequests
- New request processing phase: precontent
  - Used by try\_files and mirror
  - Can be used for your own modules

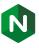

## HTTP/2 server push

- An HTTP/2 protocol feature
- May improve website latency when used properly
- But can make you site slower
- And it will in most cases
  - "Chrome's view on Push" by Brad Lassey,
     https://github.com/httpwg/wg-materials/blob/gh-pages/ietf102/chrome\_push.pdf

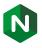

## HTTP/2 server push

How to:

```
http2_push /css/main.css;
```

Push "Link: rel=preload" on proxying:

```
http2_push_preload on;
```

Use with care

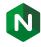

## gRPC proxy

- Proxying and balancing gRPC backends
- Uses HTTP/2 but there are nuances
  - gRPC requires trailers support
- Designed specially for gRPC
  - No request buffering, no response buffering
- No multiplexing
- Persistent connections with upstream keepalive

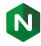

## gRPC proxy: example

```
server {
    listen 50051 http2;

    location / {
        grpc_pass 127.0.0.2:50051;
    }
}
```

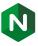

## gRPC proxy: keepalive

```
upstream backend {
    server 127.0.0.2:50051;
    server 127.0.0.3:50051;
    keepalive 10;
server {
    listen 50051 http2;
    location / {
        grpc_pass backend;
```

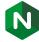

- CPU affinity on DragonFly BSD
- Improved CPU cache line size detection
  - sysconf(\_SC\_LEVEL1\_DCACHE\_LINESIZE)
- Better compatibility with optimized zlib variants
- Socket buffers tuning in mail and stream modules

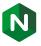

- Hostnames in set\_real\_ip\_from
- Logging of PID of the process which sent the signal
- Support for 308 redirections in "return" and "error\_page"
- Now nginx preserves CAP\_NET\_RAW on Linux
  - root not needed with "proxy\_bind ... transparent;"
- \$ssl\_preread\_alpn\_protocols in the stream module

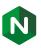

- Escaping can be disabled in access logs
  - log\_format … escape=none …
- Arbitrary subrequests in memory
  - < <!-#include virtual="/file" set="one" -->
  - Previously proxying only, now static files too

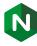

- Range requests from an empty file now return 200
  - Previously 416, but 200 is also valid and better for the slice module
- Monotonic timers
  - clock\_gettime(CLOCK\_MONOTONIC)
  - No more timeouts on system time changes
- PROXY protocol version 2
  - Amazon NI B

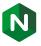

All these features where developed in 1.13.x branch. Available in 1.14.x stable.

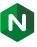

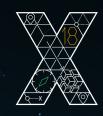

## 1.15.x

TLS 1.3, UDP sessions, random balancer, and more.
Things we are working on.

#### TLS 1.3

- Fixed backend session reuse
- Now works with BoringSSL
- Early data support

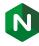

## TLS 1.3 early data

How to use early data:

```
ssl_protocols TLSv1.1 TLSv1.2 TLSv1.3;
ssl_early_data on;
```

- No replay protection
  - Not at all in BoringSSL
  - The one in OpenSSL breaks session reuse, so disabled
- The \$ssl\_early\_data variable
  - Early-Data header, RFC 8470

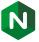

## SSL: better configuration checking

Missing certificates for "listen ... ssl" now detected

```
server {
    listen 443 ssl default;

# no ssl_certificate here
}
```

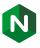

## SSL: better configuration checking

• The "ssl" directive deprecated in favor of "listen ... ssl"

```
server {
    listen 80;
    listen 443;

    ssl on;
}
```

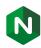

#### Stream: UDP sessions

- UDP proxying assumed only 1 packet from client
  - Did not work for complex UDP-based protocols, such as DTLS
- Now tries to lookup an existing session
  - Can handle DTLS
  - Much better speed when there are many packets
- Only works within a worker
  - Single worker or "listen ... reuseport"
- Now "listen ... reuseport" works on FreeBSD 12
  - SO\_REUSEPORT\_LB

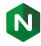

## Stream: \$ssl\_preread\_protocol

```
stream {
   map $ssl_preread_protocol $u {
                               127.0.0.1:8443;
        default
                               127.0.0.1:22;
    server {
        listen 443;
        proxy_pass $u;
        ssl_preread on;
```

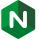

#### New balancer: random

```
upstream {
    random;
    server 192.0.2.1;
    server 192.0.2.2;
    server 192.0.2.3;
}
```

- Faster than round-robin with many backends
- The same quality with many frontends

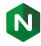

#### New balancer: random two

```
upstream {
    random two;
    server 192.0.2.1;
    server 192.0.2.2;
    server 192.0.2.3;
}
```

- Two random choices, best of the two is used
- Almost least\_conn, but faster

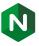

- Now "reset\_timedout\_connection" applies to "return 444"
  - Saves kernel memory and sockets
- Upstream keepalive limits
  - "keepalive\_timeout" prevents a race with connection close by a backend
  - "keepalive\_requests" ensures connection-specific allocations will be freed

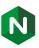

All these features where introduced in 1.15.x branch. More are being worked on now.

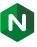

## NGINX

Thank you! Questions?

Maxim Dounin mdounin@mdounin.ru

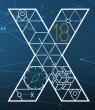